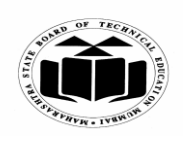

#### *MODEL ANSWER*

### **SUMMER – 2018 EXAMINATION**

#### Subject: Programming in 'C' Subject Code:

**17212**

## **Important Instructions to examiners:**

- 1) The answers should be examined by key words and not as word-to-word as given in the model answer scheme.
- 2) The model answer and the answer written by candidate may vary but the examiner may try to assess the understanding level of the candidate.
- 3) The language errors such as grammatical, spelling errors should not be given more Importance (Not applicable for subject English and Communication Skills).
- 4) While assessing figures, examiner may give credit for principal components indicated in the figure. The figures drawn by candidate and model answer may vary. The examiner may give credit for any equivalent figure drawn.
- 5) Credits may be given step wise for numerical problems. In some cases, the assumed constant values may vary and there may be some difference in the candidate"s answers and model answer.
- 6) In case of some questions credit may be given by judgement on part of examiner of relevant answer based on candidate"s understanding.
- 7) For programming language papers, credit may be given to any other program based on equivalent concept.

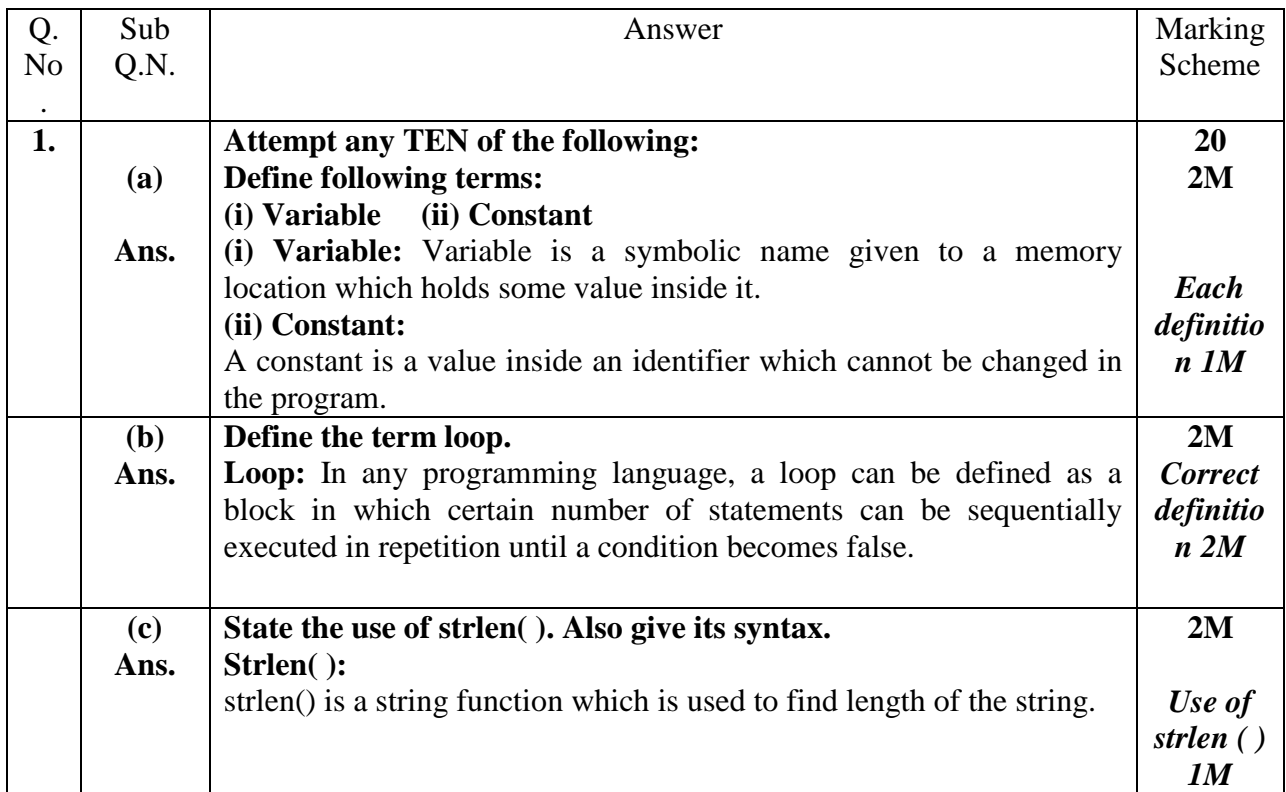

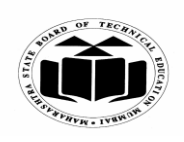

#### *MODEL ANSWER*

#### **SUMMER – 2018 EXAMINATION Subject: Programming in 'C'**

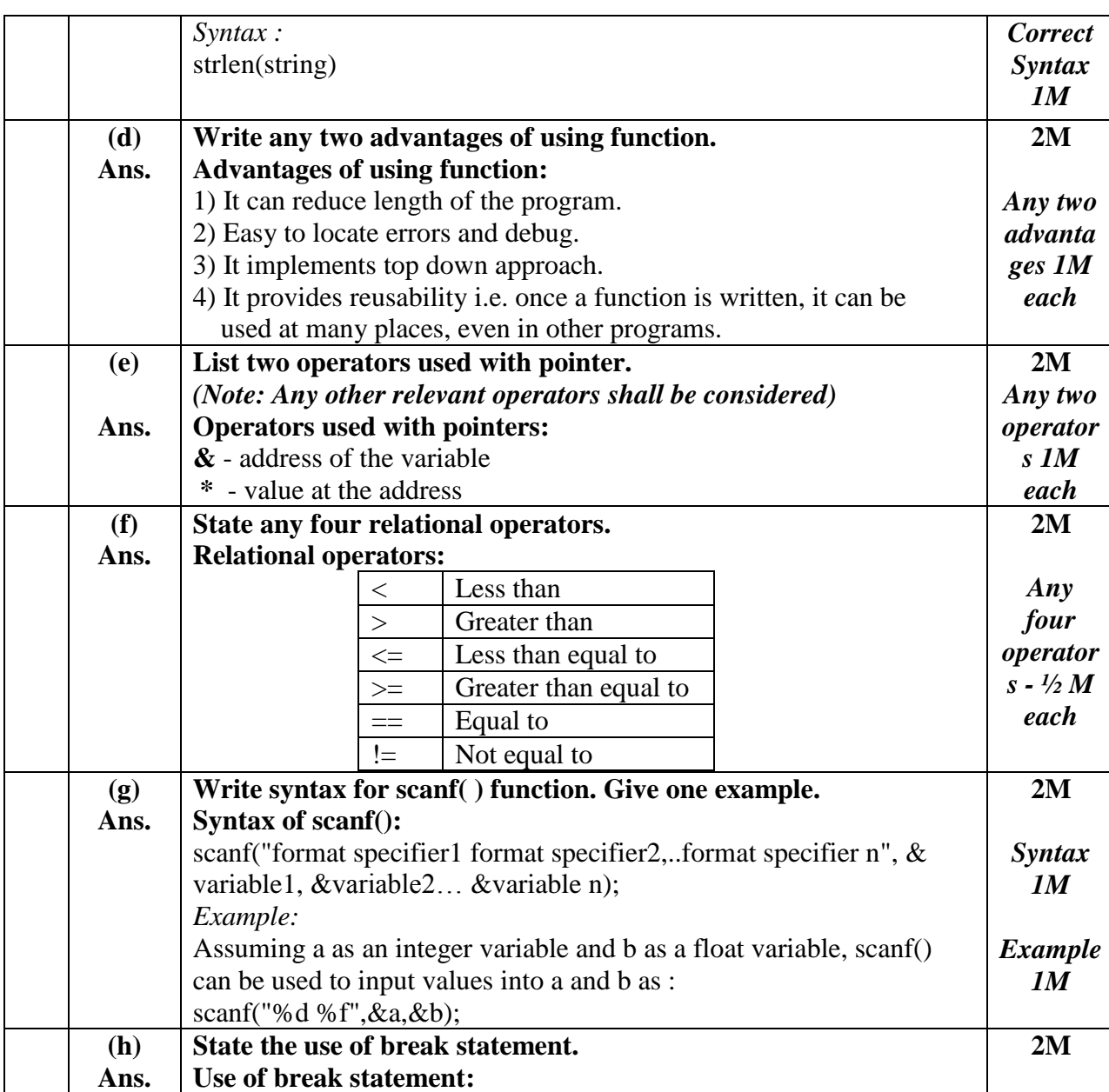

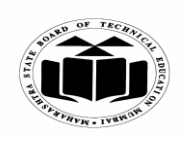

# *MODEL ANSWER*

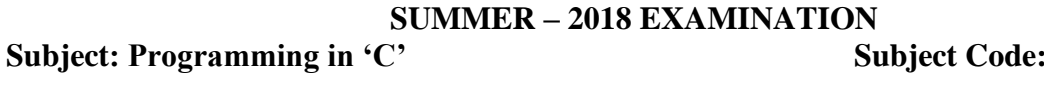

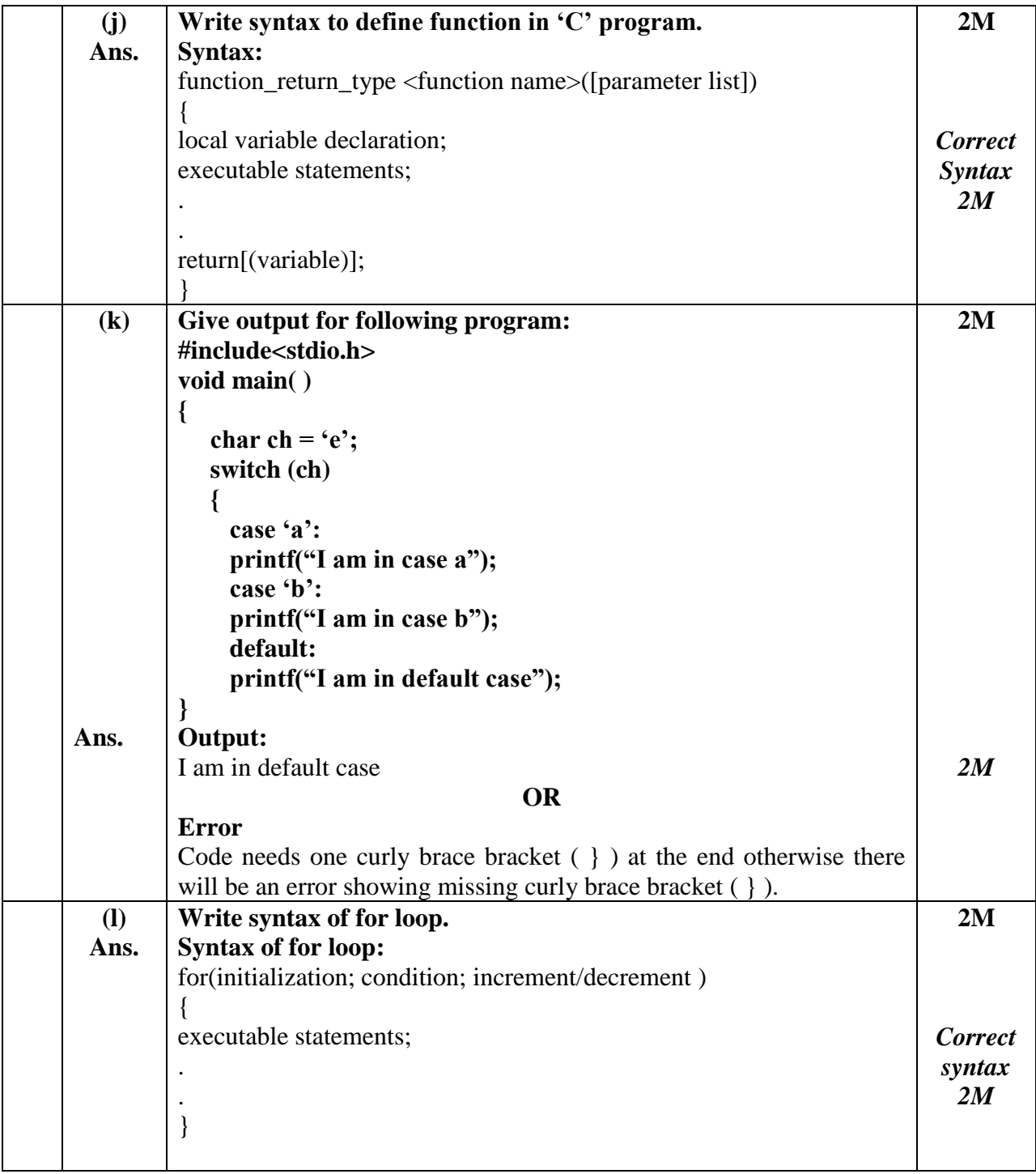

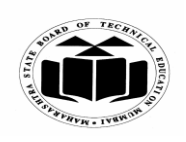

#### *MODEL ANSWER*

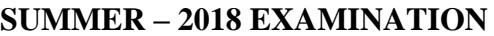

Subject: Programming in 'C' Subject Code:

**2. (a) Ans. Attempt any FOUR of the following: Describe use of any two bit wise operators with suitable example. Bitwise operators:**  | – Bitwise OR & – Bitwise AND  $\sim$  – One's complement ^ – Bitwise XOR  $<<$  – left shift  $\gg$  – right shift **Description: Bitwise OR – |** It takes 2 bit patterns, and performs OR operations on each pair of corresponding bits. The following example will explain it. 1010 1100 -------- OR 1110 **Bitwise AND – &** It takes 2 bit patterns, and perform AND operations with it. 1010 1100 ------- AND 1000 ------- The Bitwise AND will take pair of bits from each position, and if only both the bit is 1, the result on that position will be 1. Bitwise AND is used to Turn-Off bits. **Bitwise NOT**: One's complement operator (Bitwise NOT) is used to convert each "1-bit to 0-bit" and "0-bit to 1-bit", in the given binary pattern. It is a unary operator i.e. it takes only one operand. 1001 ---- NOT 0110 ------- **16 4M** *Descript ion of any two bit wise operator s 2M each*

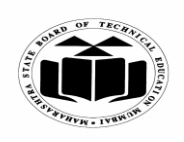

# *MODEL ANSWER*

# **SUMMER – 2018 EXAMINATION**

**Subject: Programming in 'C'** 

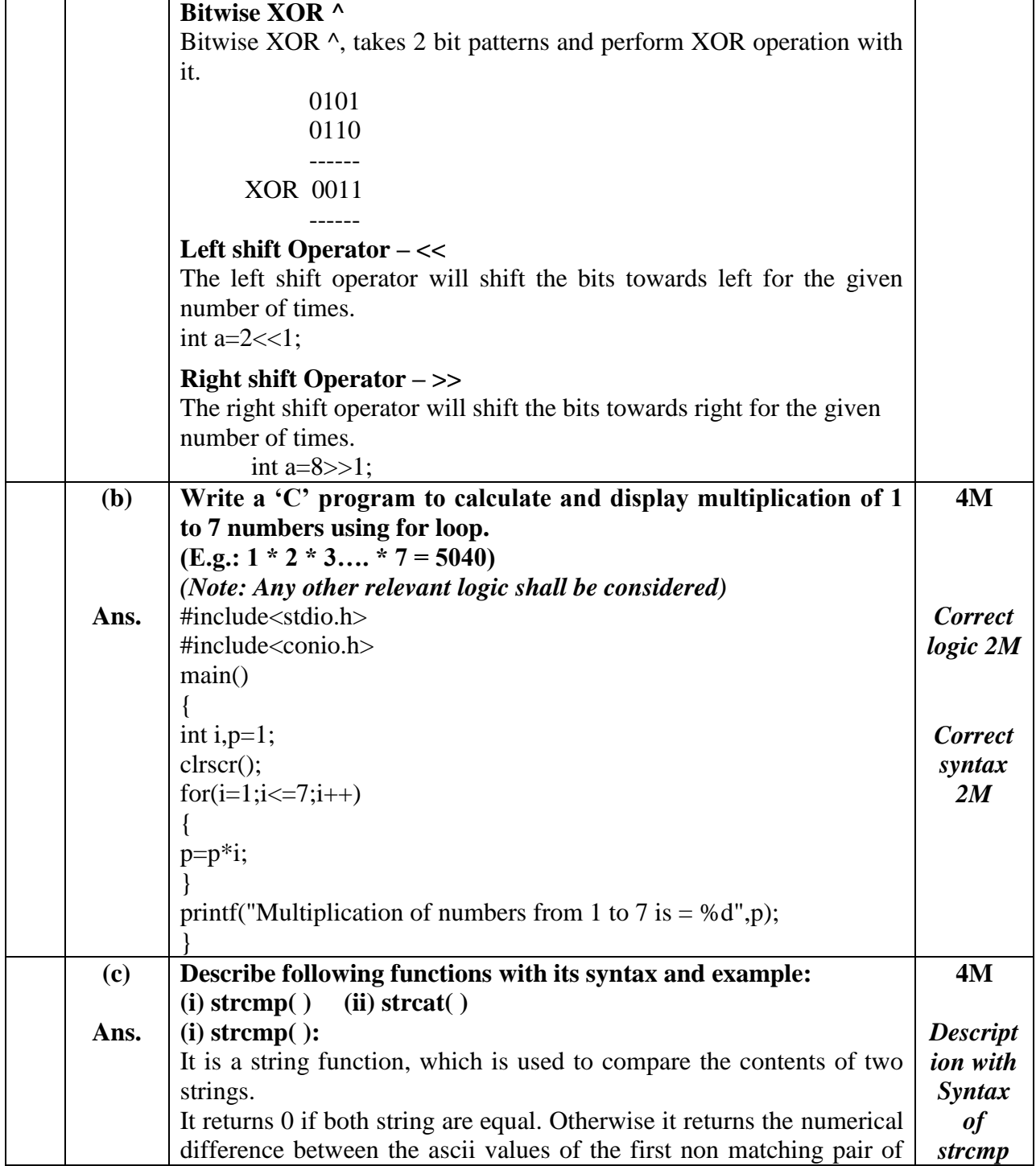

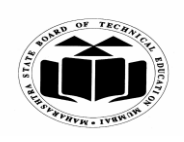

### *MODEL ANSWER*

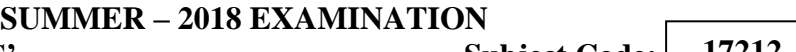

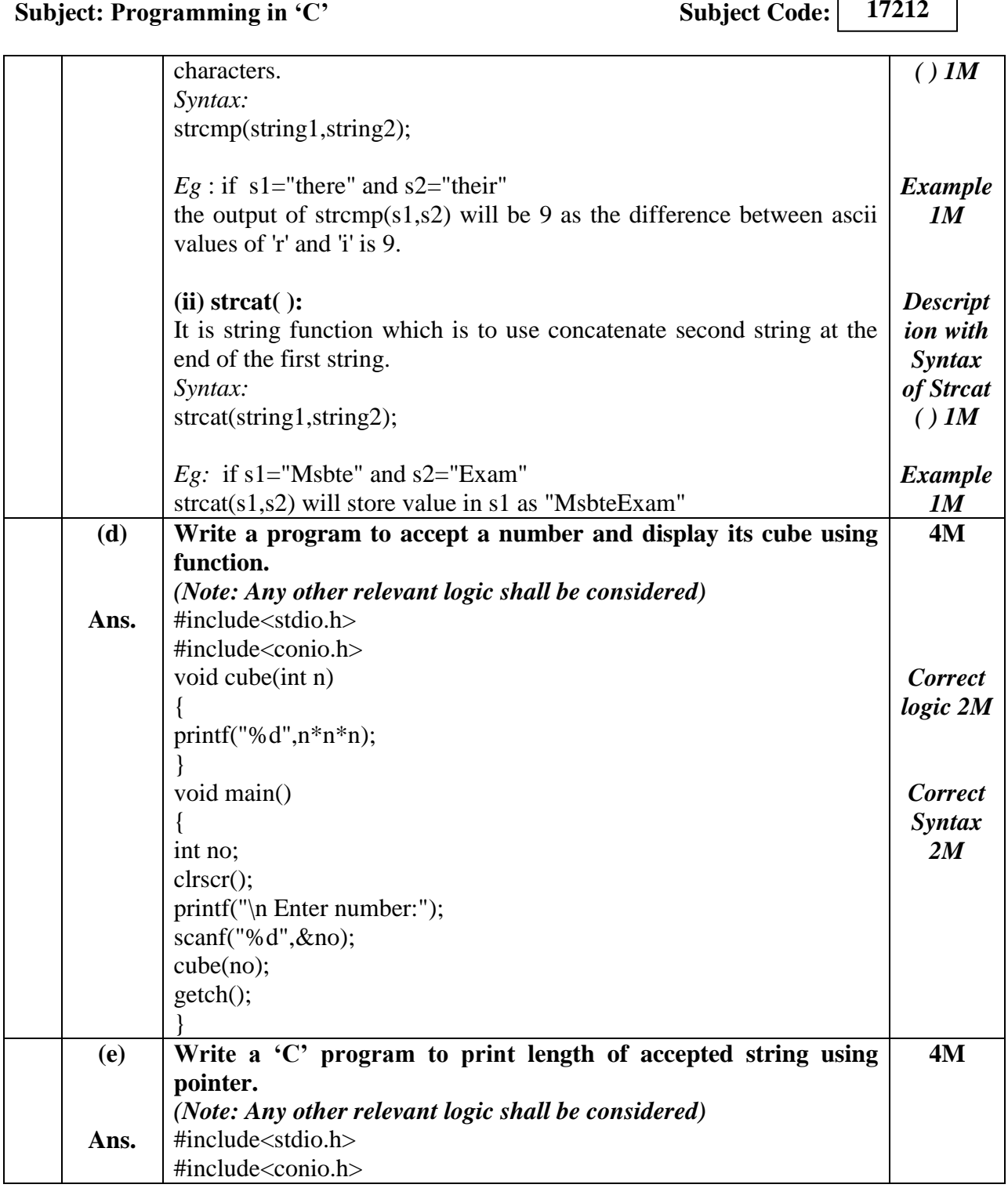

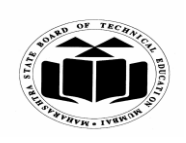

### *MODEL ANSWER*

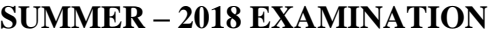

**Subject: Programming in 'C'** Subject Code:

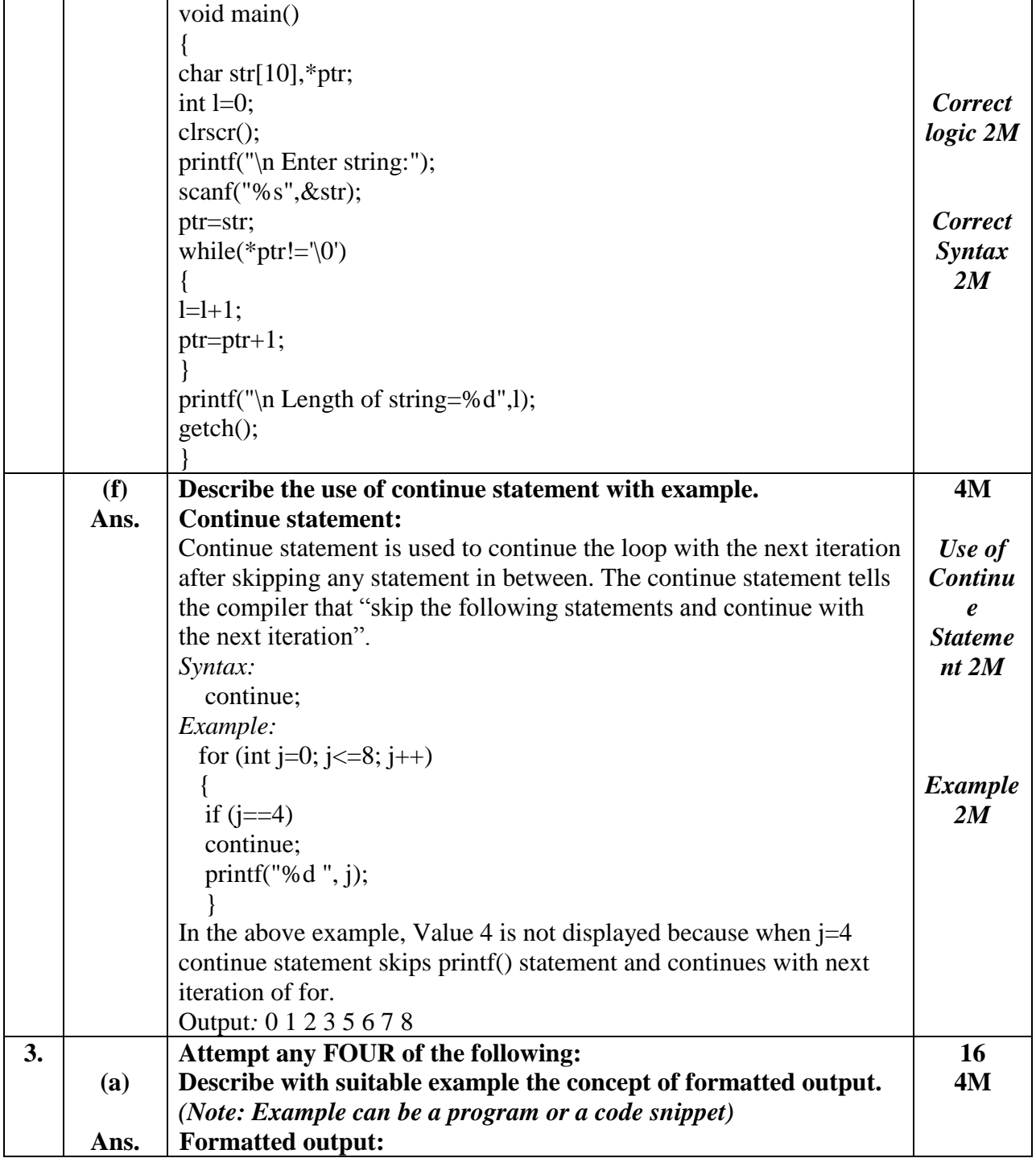

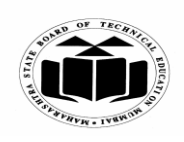

# *MODEL ANSWER*

**SUMMER – 2018 EXAMINATION Subject: Programming in 'C'** 

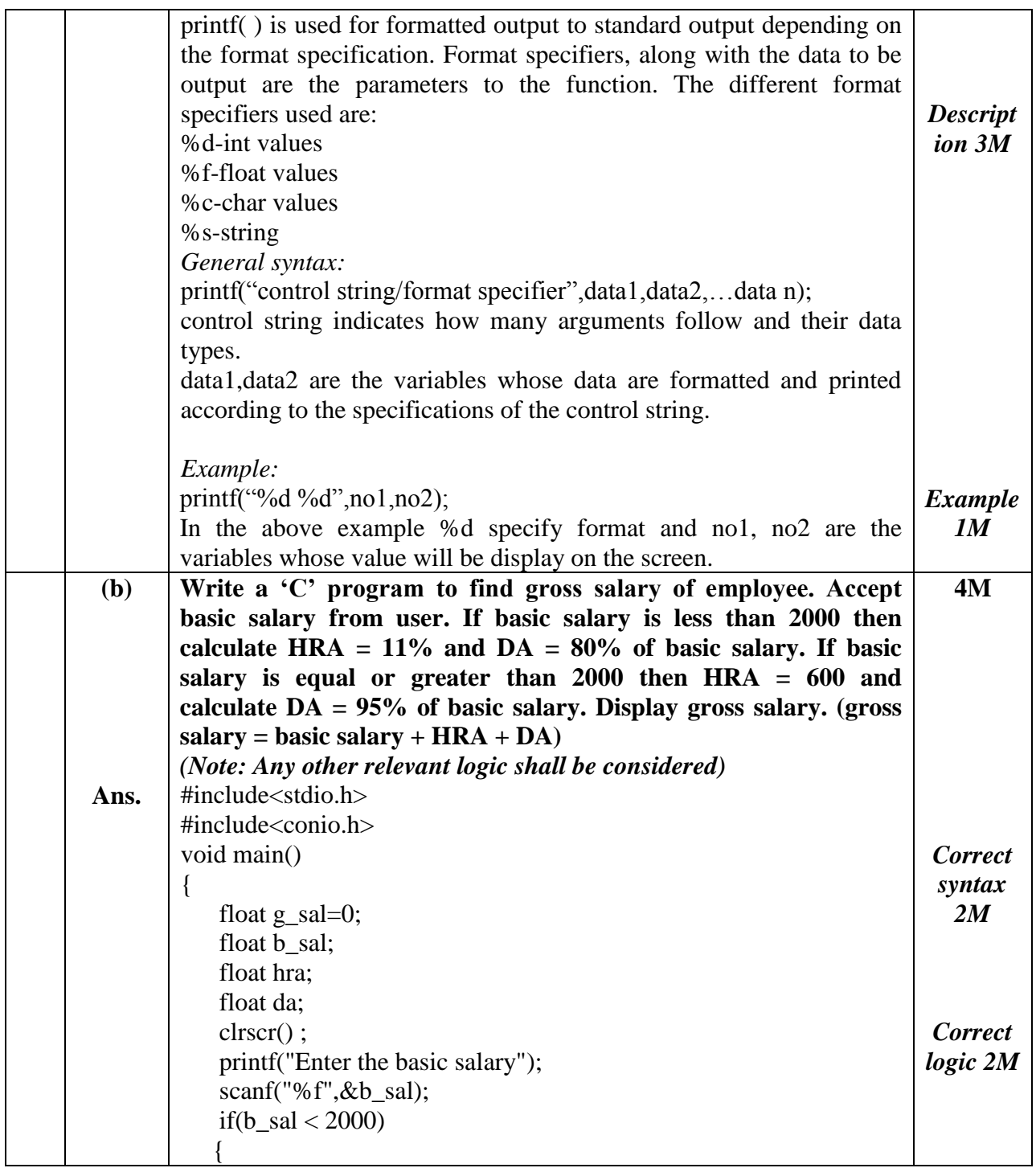

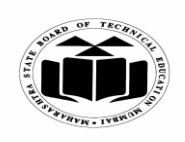

### *MODEL ANSWER*

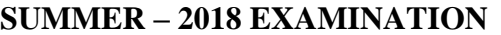

**Subject: Programming in 'C'** Subject Code:

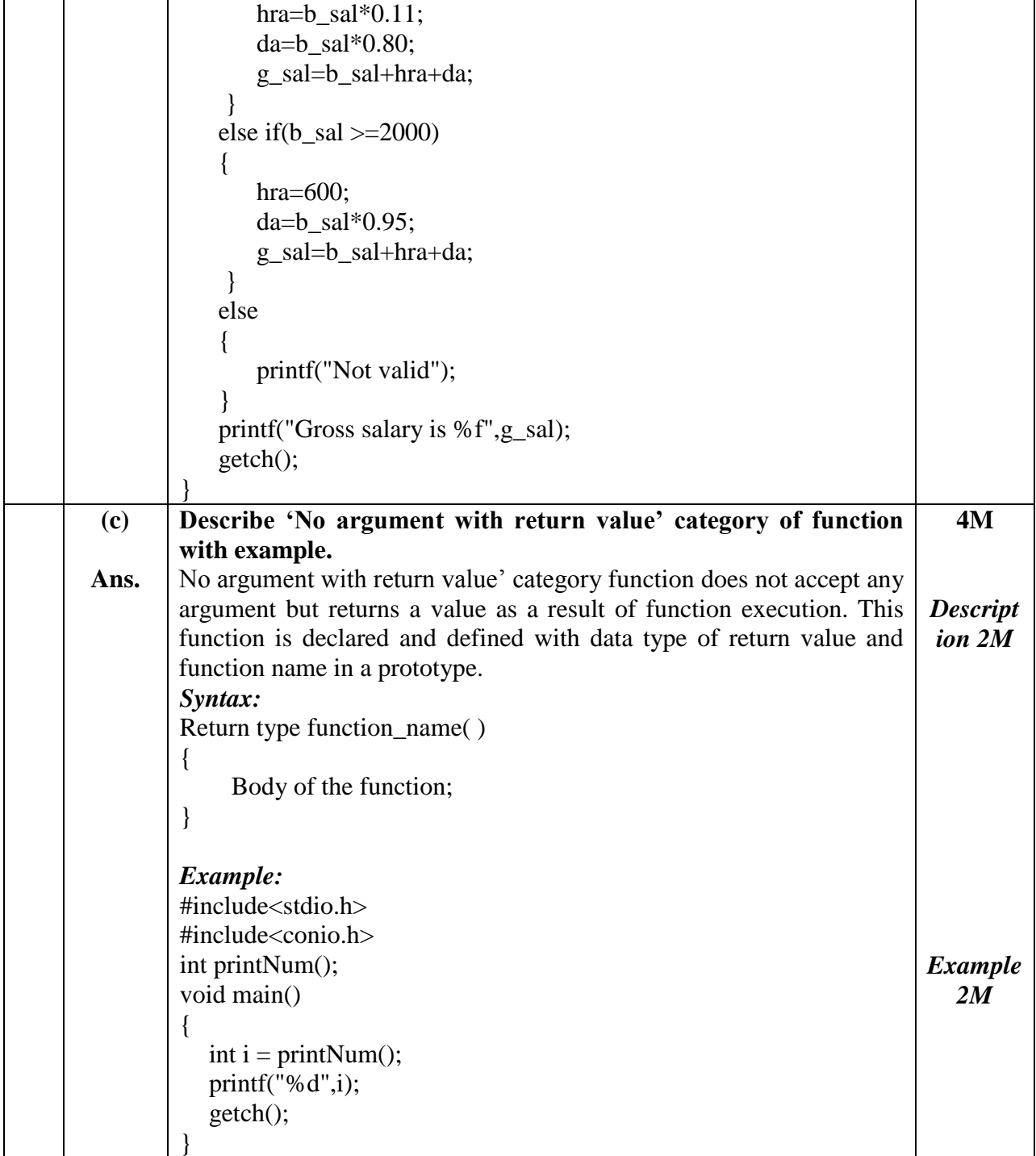

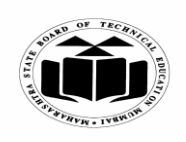

# *MODEL ANSWER*

# **SUMMER – 2018 EXAMINATION**

# **Subject: Programming in 'C'**

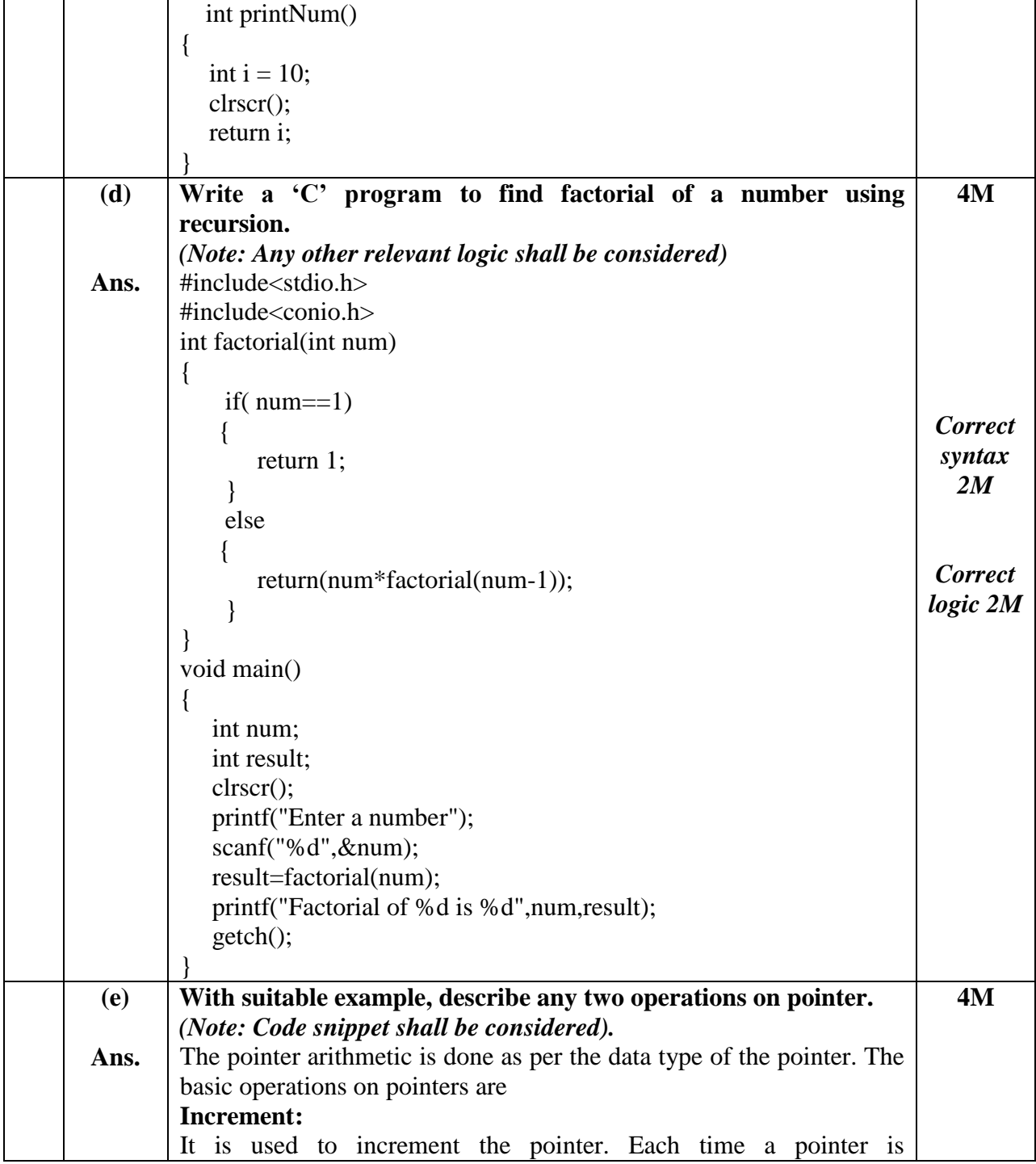

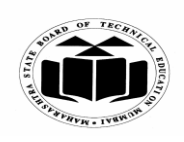

### *MODEL ANSWER*

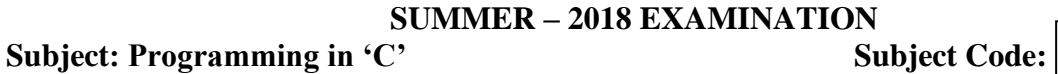

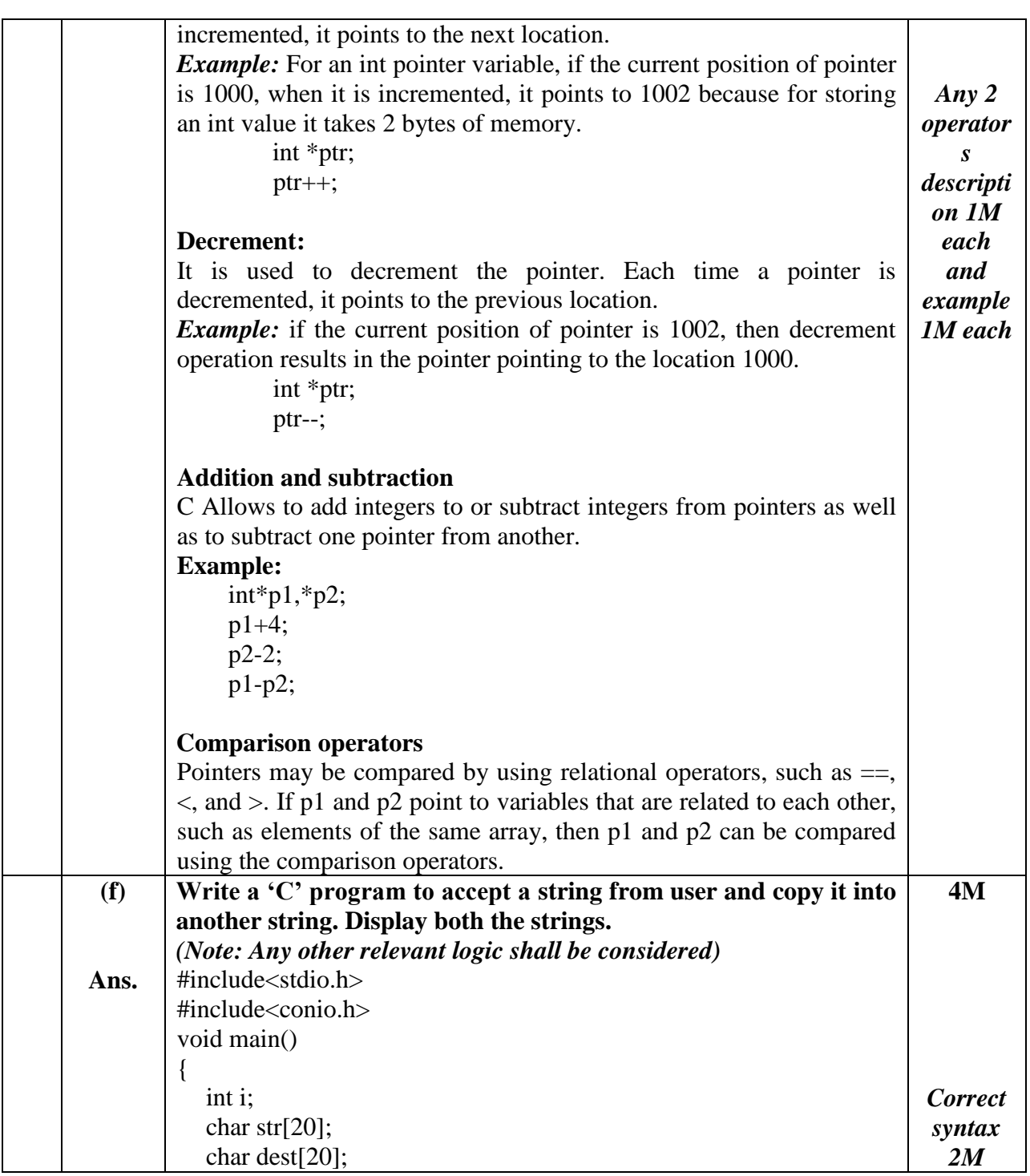

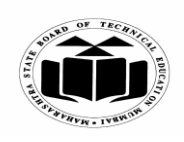

#### *MODEL ANSWER*

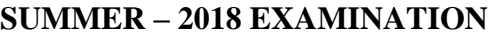

Subject: Programming in 'C' Subject Code: **17212** clrscr(); printf("Enter a string"); scanf("%s",str); for(i=0;str[i]!= $\0;$ ;i++) {  $dest[i]=str[i];$ }  $dest[i]=\0$ printf("The source string is %s",str); printf("\nThe copied string is %s",dest); getch(); } **OR** #include<stdio.h> #include<conio.h> void main() { char source[20]; char dest[20]; clrscr(); printf("enter the string"); scanf("%s",source); strcpy(dest,source); printf("Source string is %s",source); printf("destination string is %s",dest); getch(); } *Correct logic 2M* **4. (a) Ans. Attempt any FOUR of the following: Describe conditional operator with syntax and example. Conditional operator:** Conditional operators return one value if condition is true and returns another value if condition is false. This operator is also called as ternary operator as it takes three arguments. *Syntax*: (Condition? true\_value: false\_value); *Example:*  #include<stdio.h> #include<conio.h> void main() **16 4M** *Descript ion with syntax 2M Example 2M*

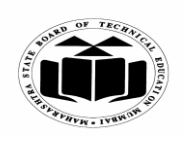

#### *MODEL ANSWER*

# **SUMMER – 2018 EXAMINATION**<br>
C' **Subject Code:**

**Subject: Programming in 'C'** 

**17212**

 $\overline{\phantom{a}}$ 

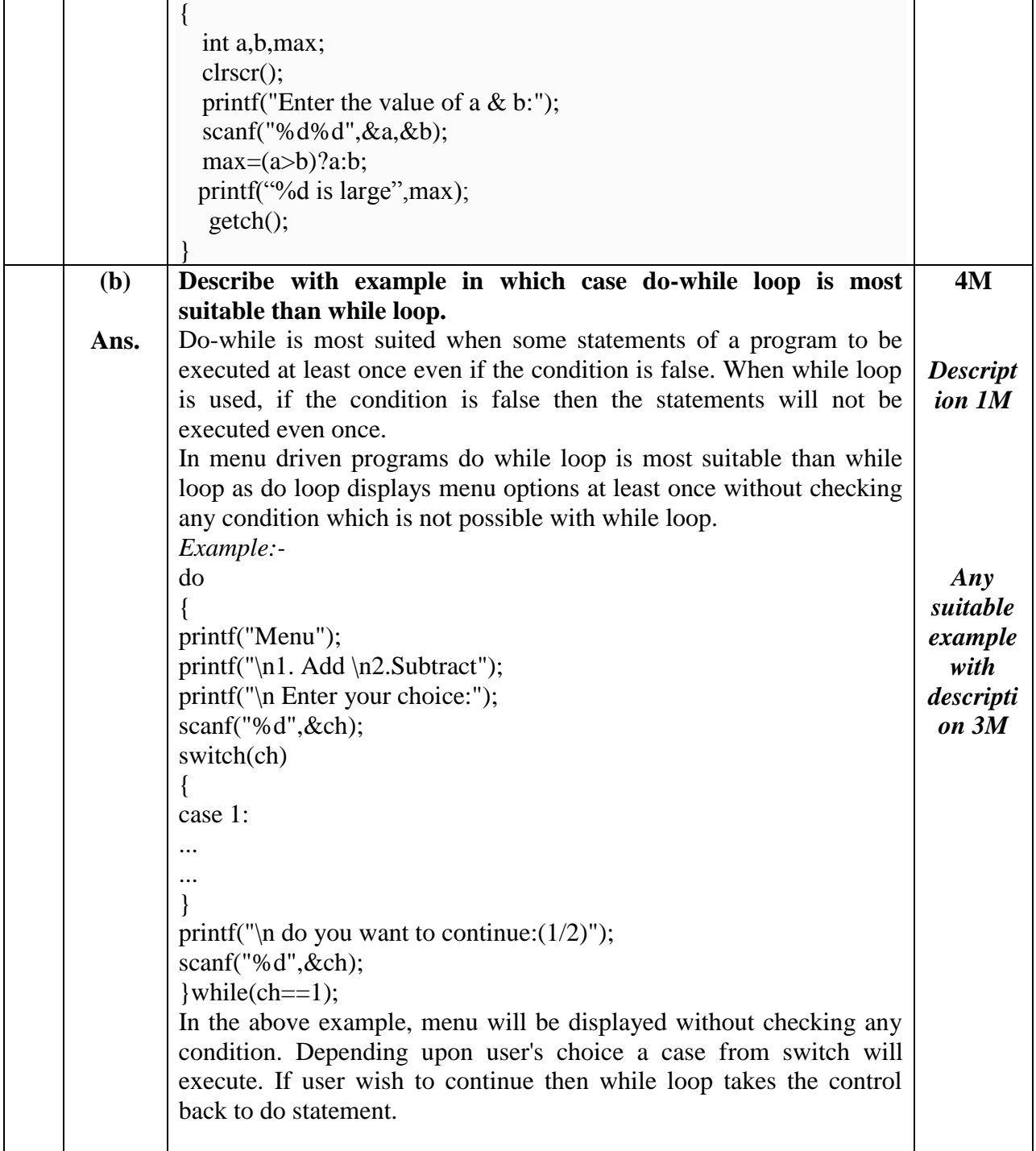

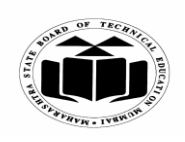

# *MODEL ANSWER*

# **SUMMER – 2018 EXAMINATION**

**Subject: Programming in 'C'** 

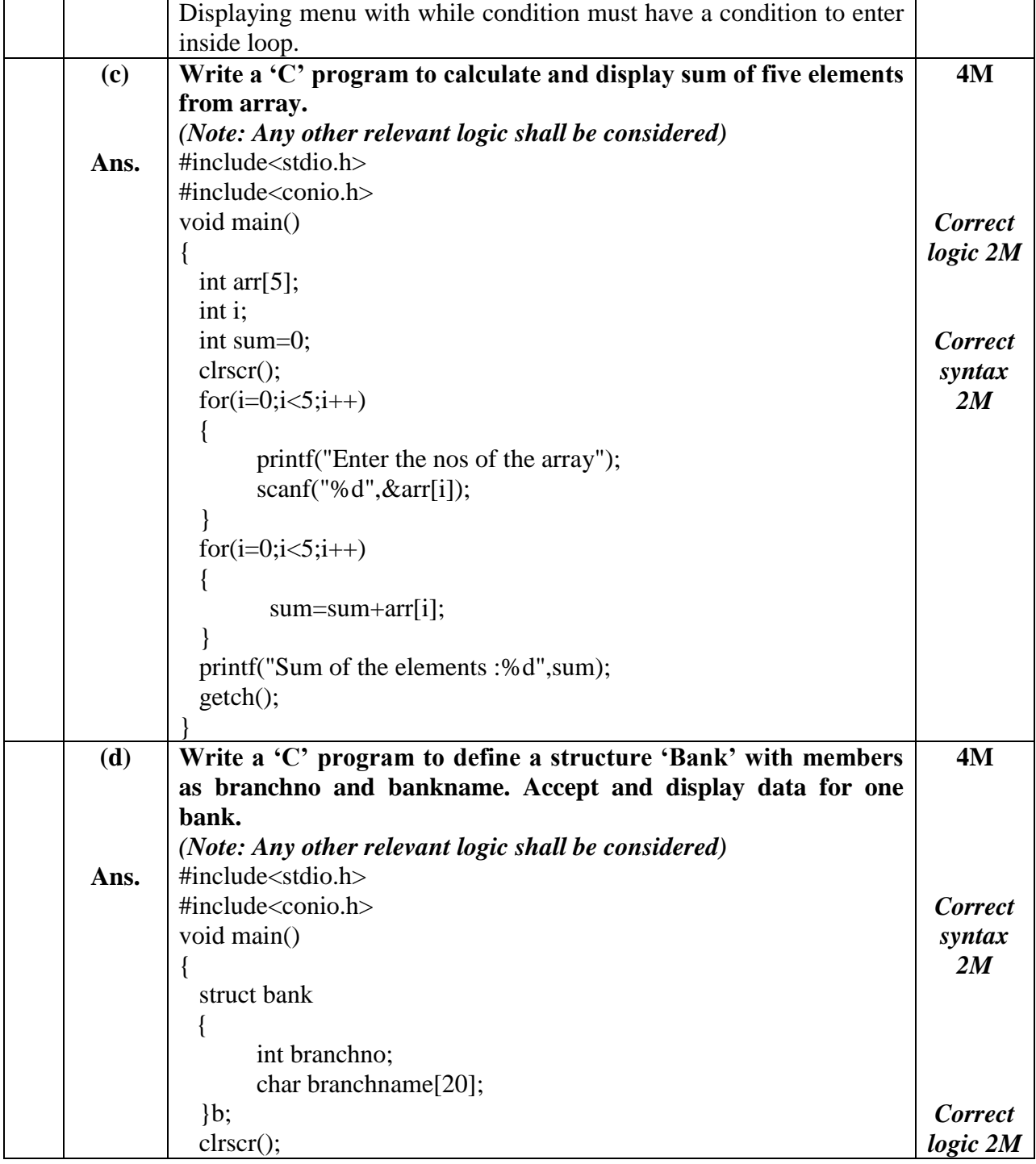

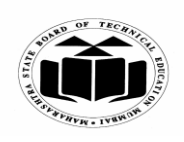

### *MODEL ANSWER*

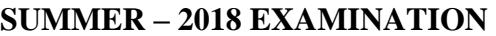

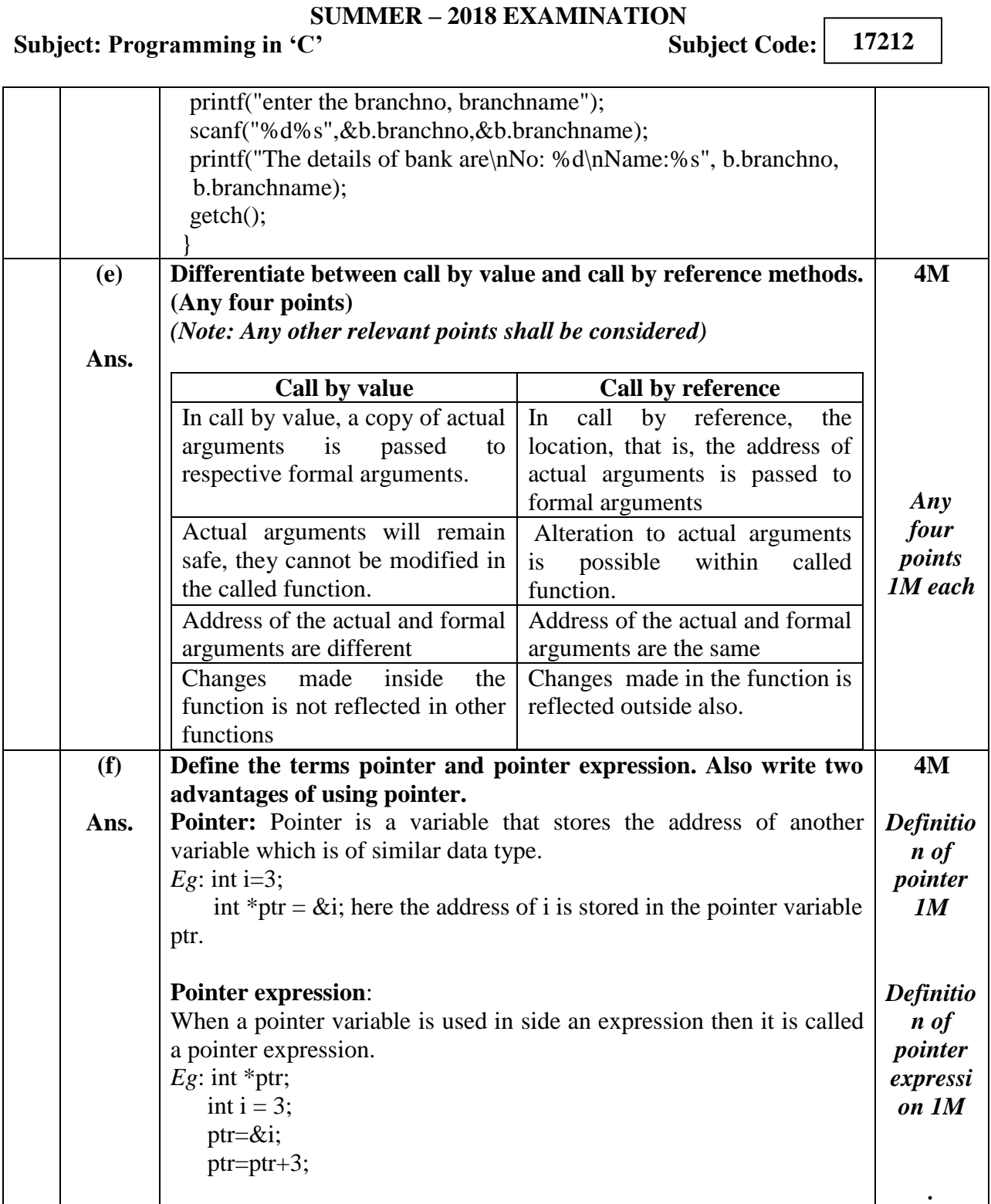

┑

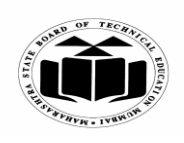

### *MODEL ANSWER*

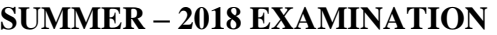

**Subject: Programming in 'C'** Subject Code: **17212**

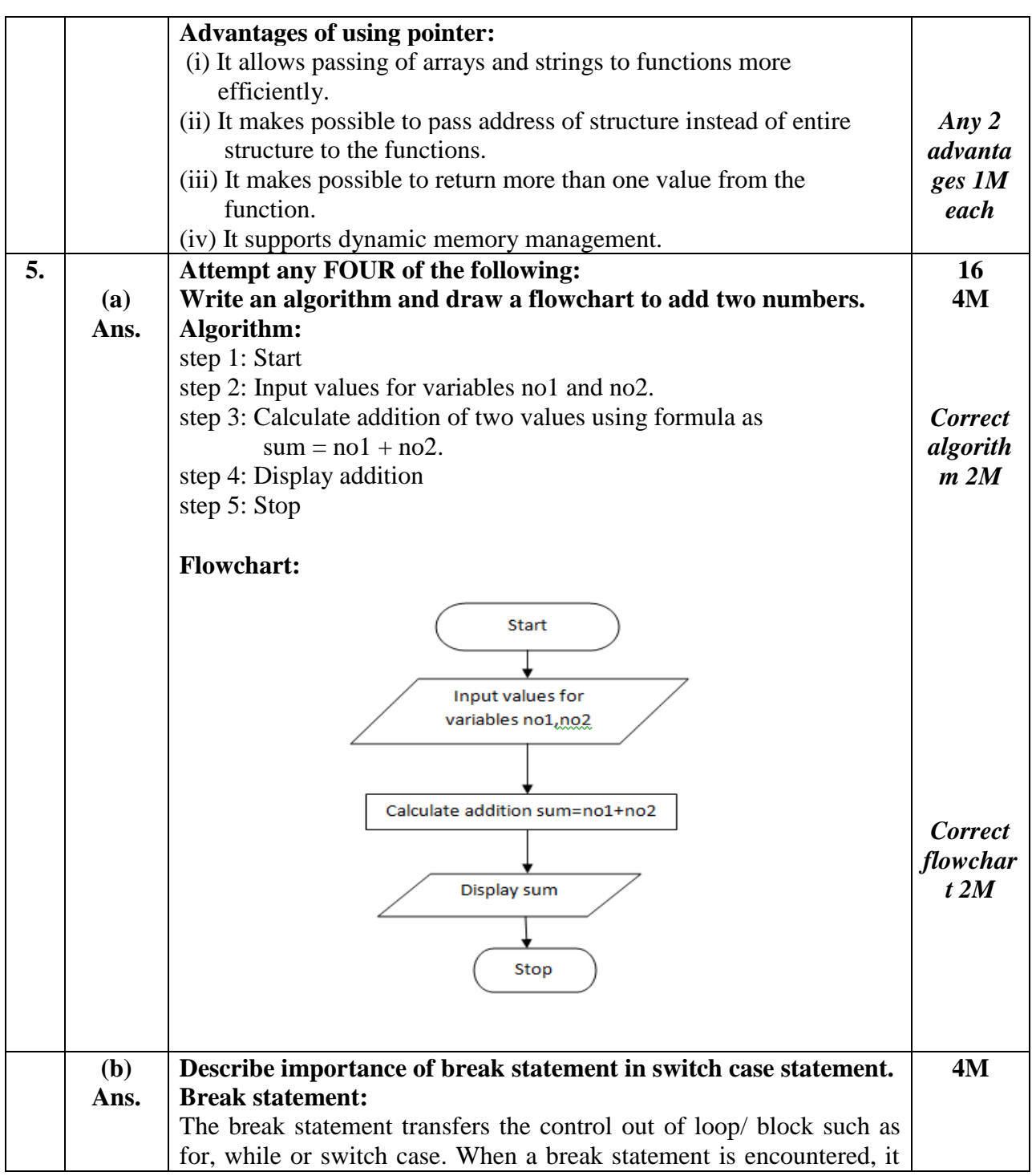

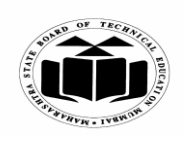

#### *MODEL ANSWER*

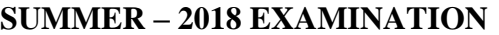

Subject: Programming in 'C' Subject Code: **17212** skips the remaining part of current iteration of the loop and passes control out of the block or loop. The break will exit only a single loop. *Syntax:* break; Break statement is important in switch case statement to allow only one case to execute from multiple cases. After executing statements from a single case, control must be pass outside the switch so that other cases cannot execute. If break statement is not given after any case then all cases after that case will also execute. *Example:* switch(choice) { case 1: printf("welcome to case 1"); break; case 2: printf("welcome to case 2"); case 3: printf("welcome to case 3"); } In the above example, if choice is 1 then first case will execute and then break statement will transfer the control out of the block. If choice is 2 then first case will be ignored and second case executes. For second case break statement is not given so after executing second case, third case will also execute. *Relevant descripti on 4M* **(c) Ans. Write a 'C' program to read two matrices of 3 x 3. Calculate and display their addition.** *(Note: Any other relevant logic shall be considered)* #include<stdio.h> #include<conio.h> void main() { int a[3][3],b[3][3],c[3][3],i,j; clrscr(); printf("Enter first matrix elements:\n");  $for(i=0; i<3; i++)$ { for( $j=0; j<3; j++)$ **4M** *Correct logic 2M Correct syntax 2M*

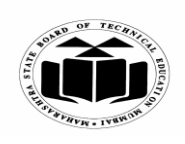

## *MODEL ANSWER*

# **SUMMER – 2018 EXAMINATION**

**Subject: Programming in 'C'** 

**17212**

h

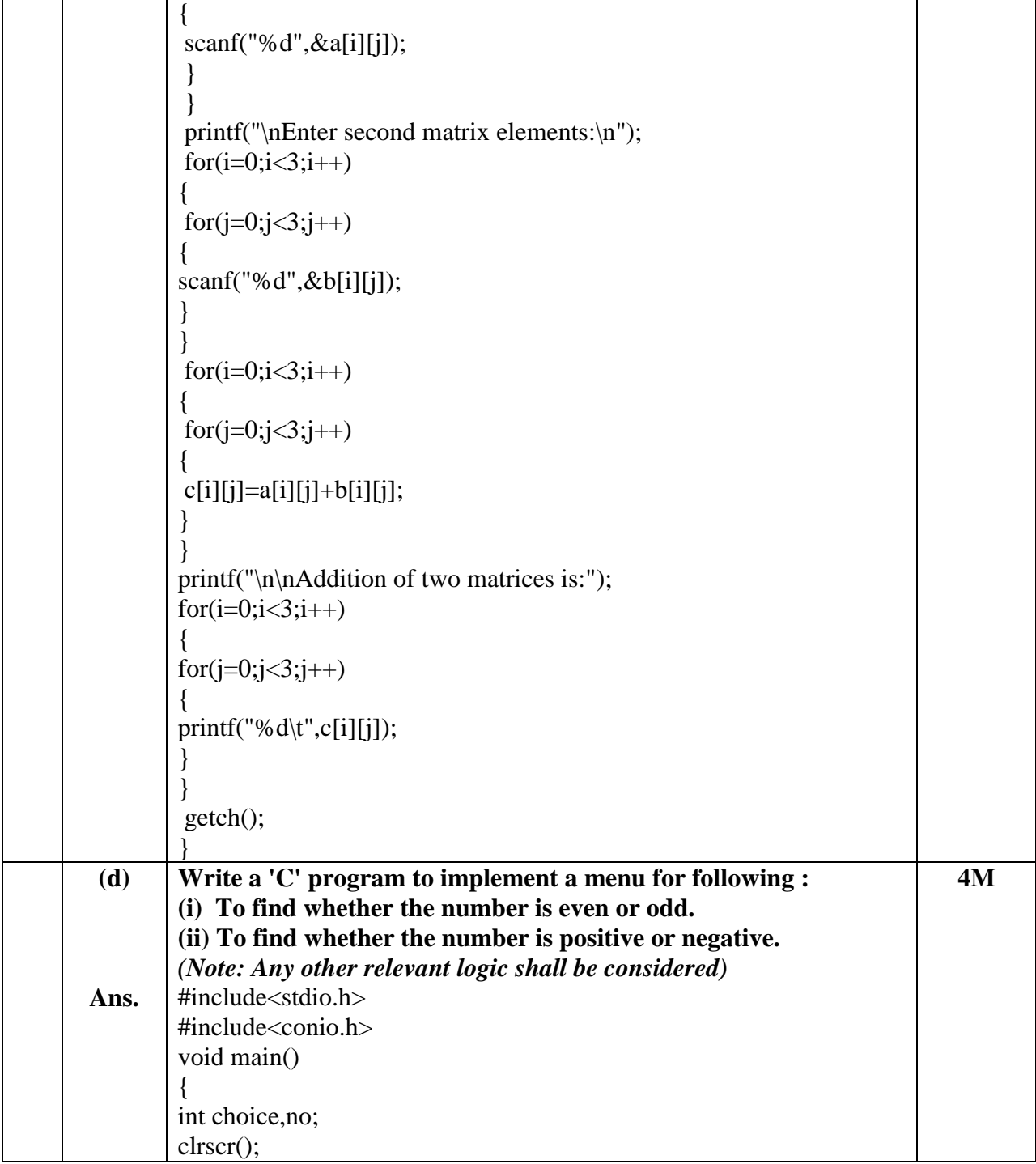

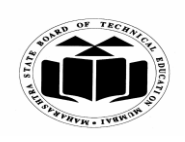

#### *MODEL ANSWER*

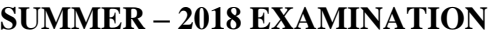

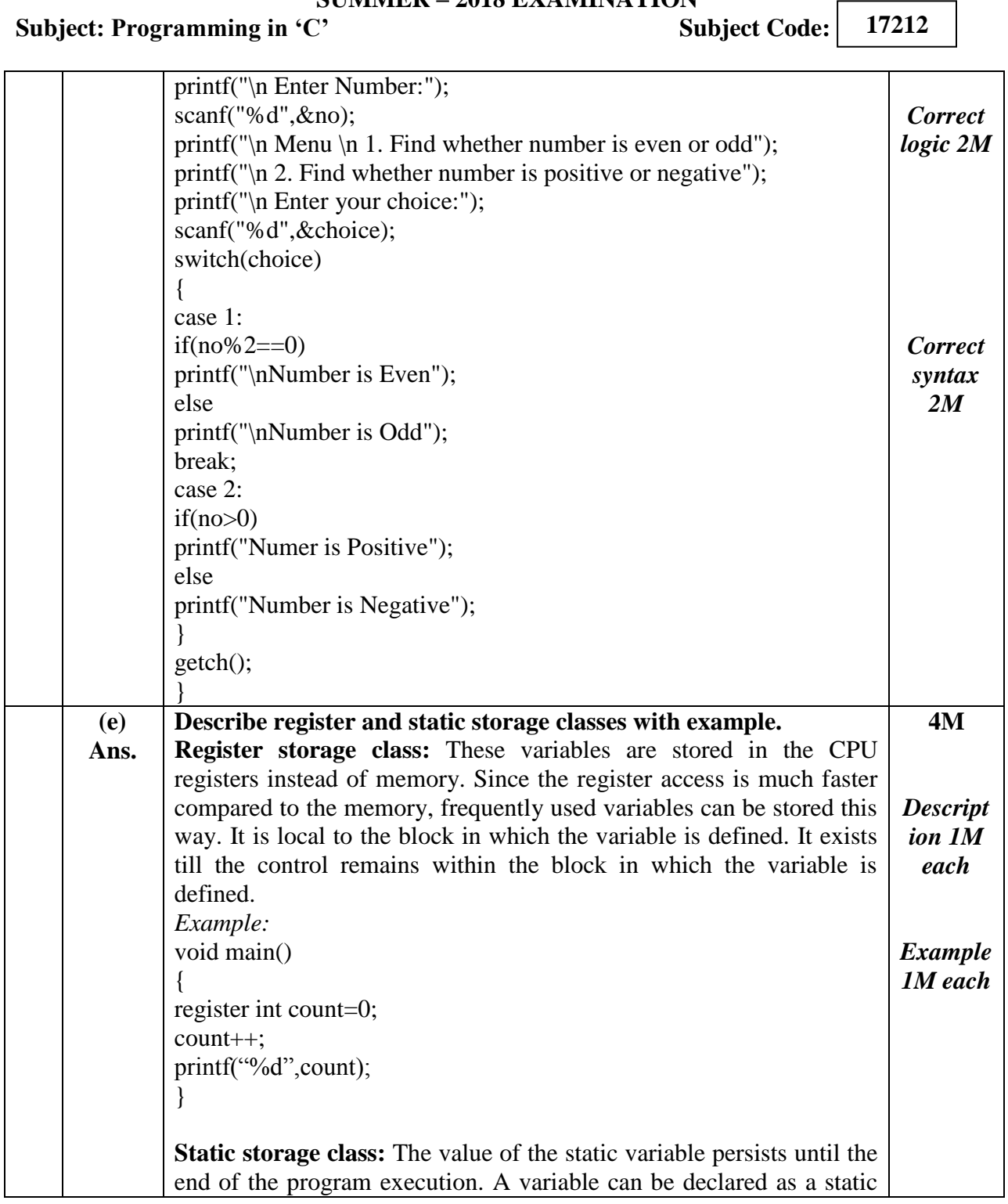

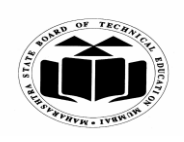

### *MODEL ANSWER*

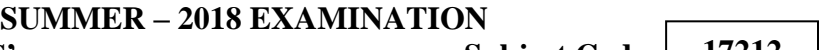

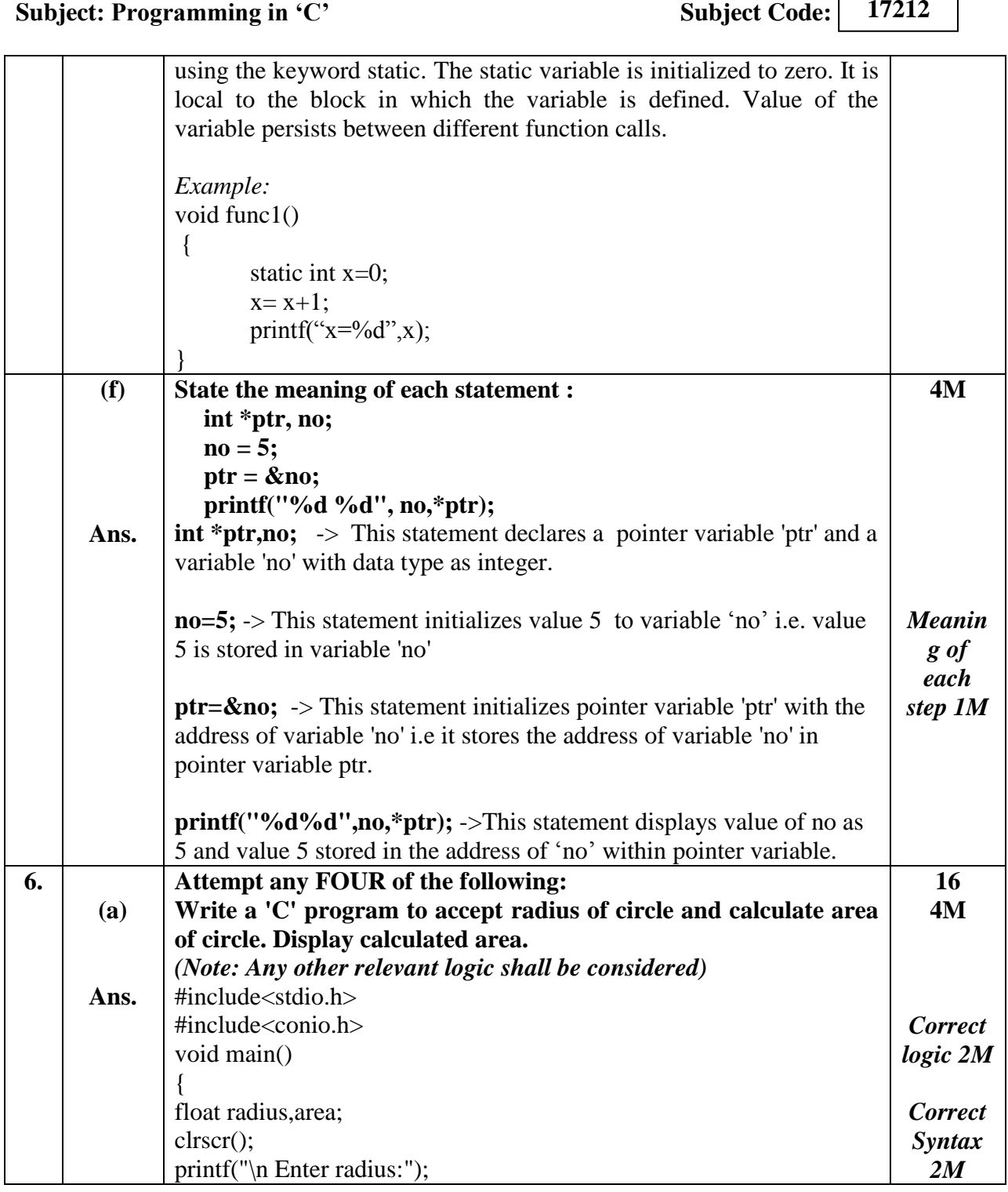

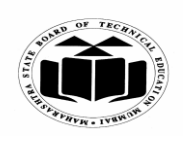

# *MODEL ANSWER*

#### **SUMMER – 2018 EXAMINATION Subject: Programming in 'C'**

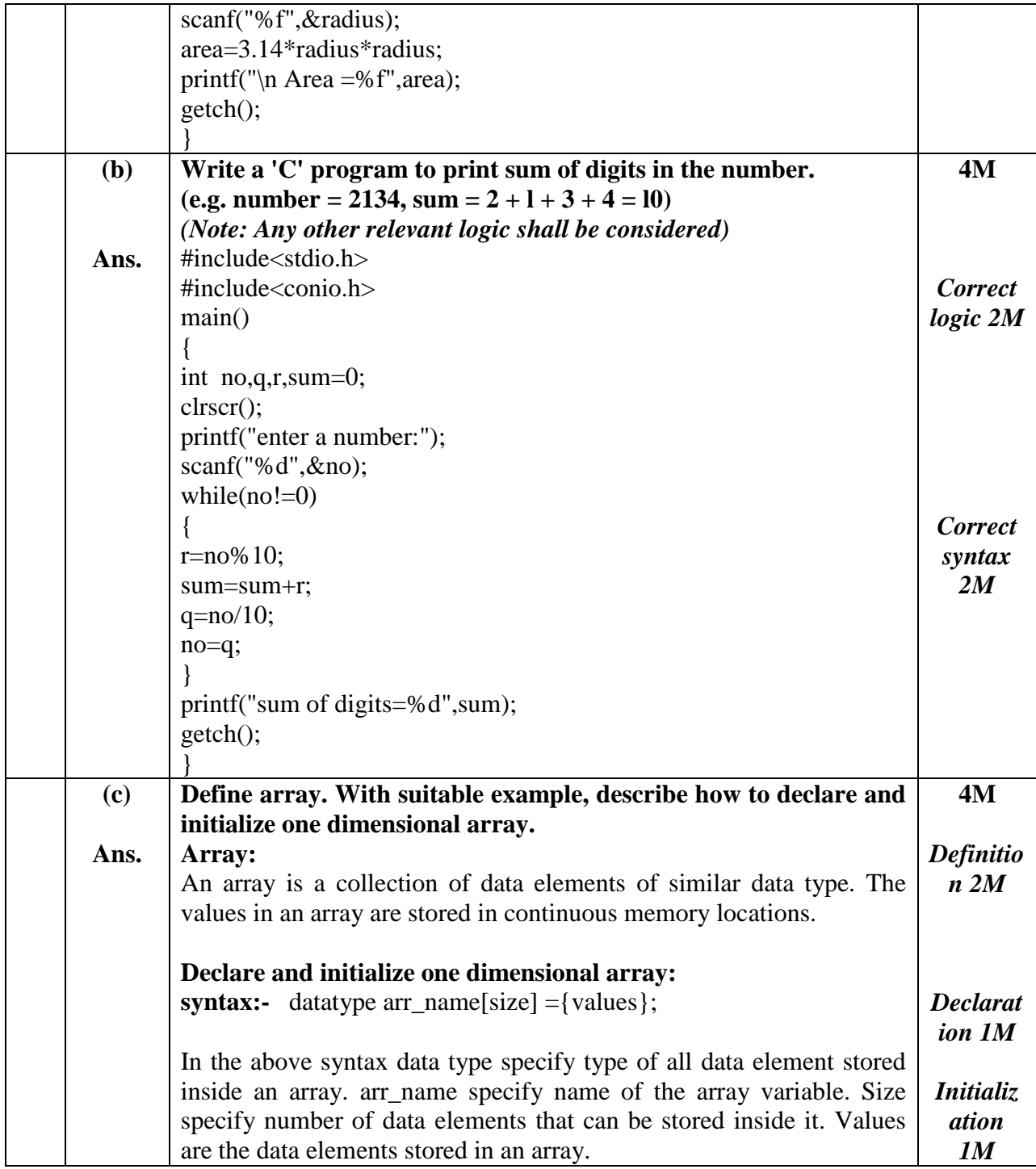

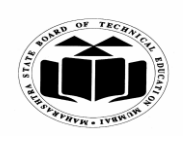

## *MODEL ANSWER*

#### **SUMMER – 2018 EXAMINATION Subject: Programming in 'C'**

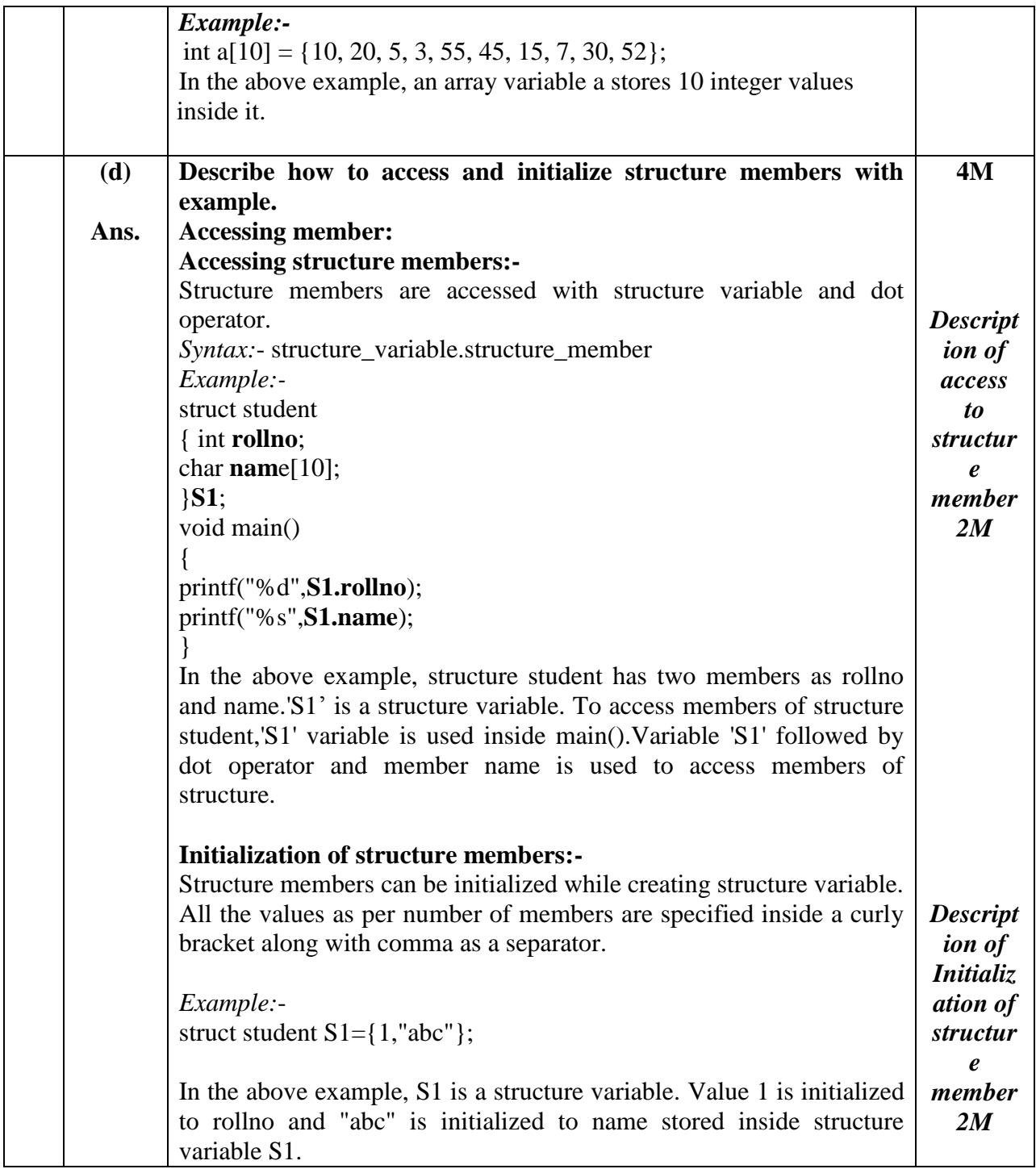

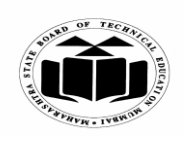

### *MODEL ANSWER*

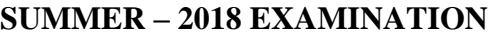

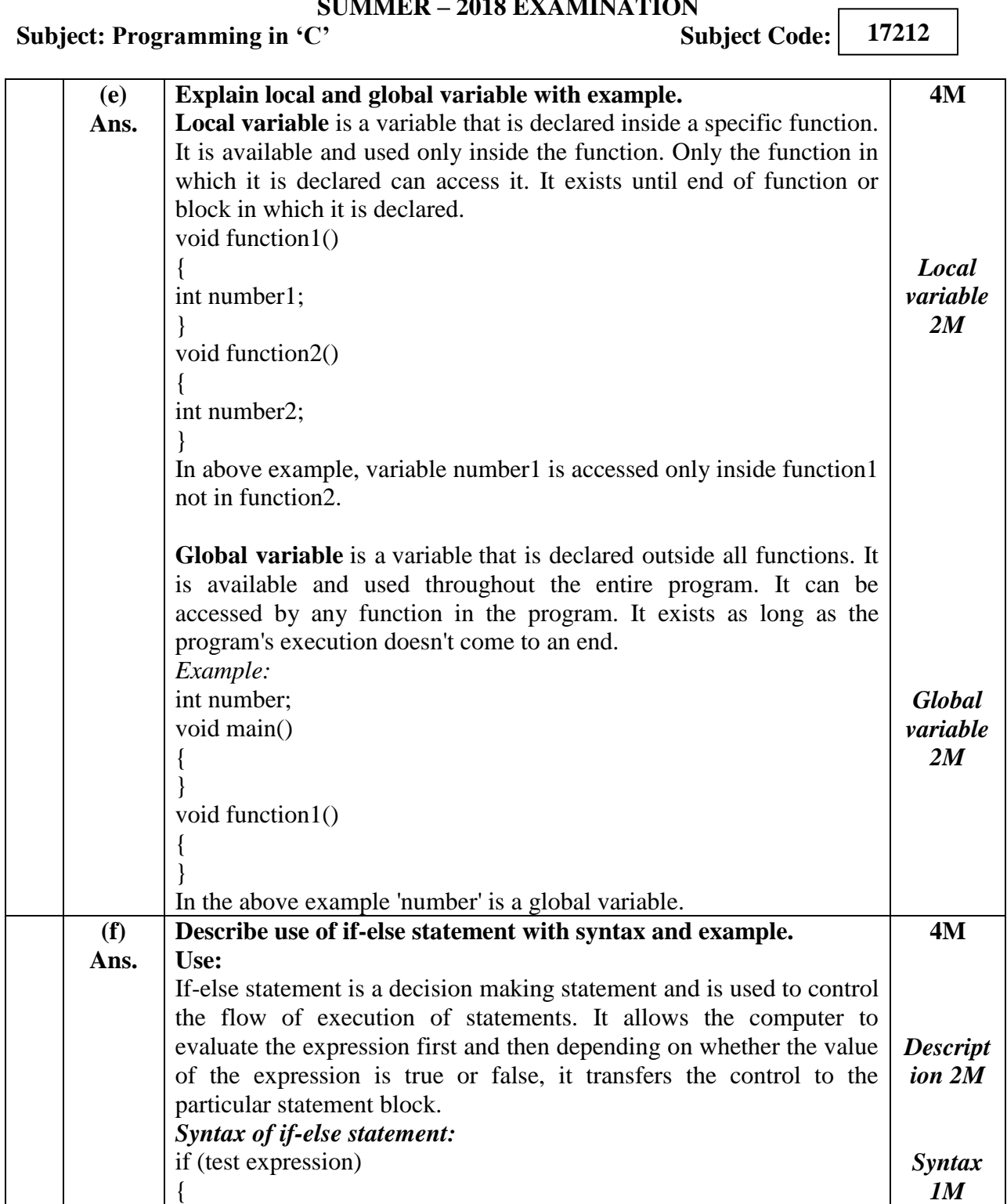

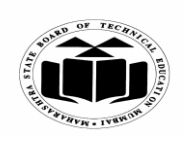

# *MODEL ANSWER*

# **SUMMER – 2018 EXAMINATION**

# **Subject: Programming in 'C'**

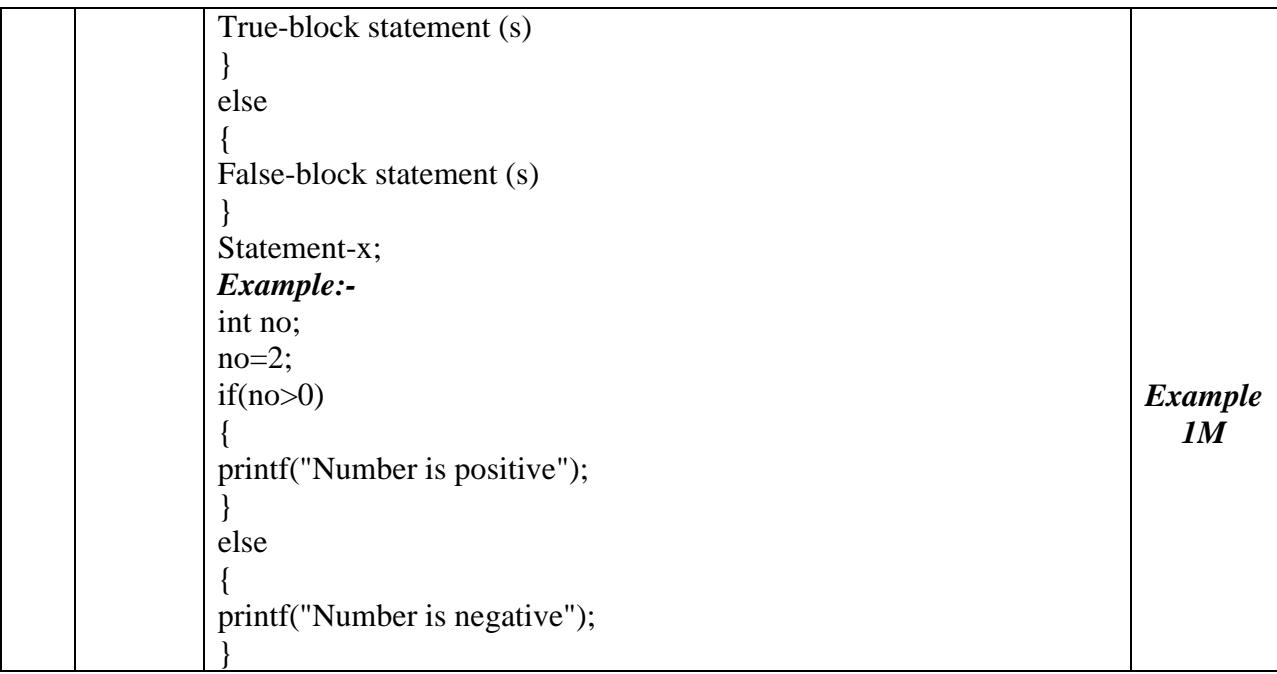